ESCUELA SUPERIOR POLITÉCNICA DEL LITORAL

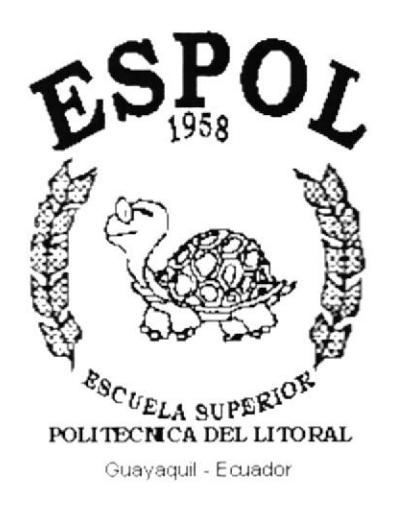

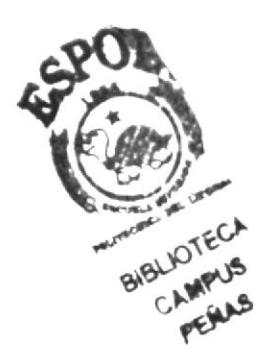

#### PROGRAMA DE TECNOLOGÍA EN COMPUTACIÓN Y DISEÑO **GRAGIFO**

**TESIS DE GRADO** 

#### PREVIO A LA OBTENCIÓN DEL TÍTULO DE: PROGRAMADOR DE SISTEMAS

TEMA: SITIO WEB PARA BPO ASESORES EMPRESARIALES S.A.

#### **MANUAL DE DISEÑO**

**AUTORES FEDERICO TORRES NEGRETE JUAN ZHINGRI MEDINA** 

**DIRECTORA L.S.I. MARJORIE ESPINOZA** 

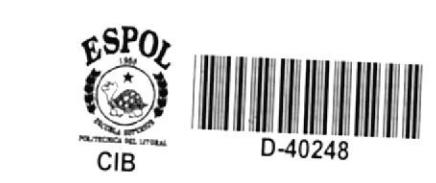

AÑO 2002

### **AGRADECIMIENTOS**

En agradecimiento a DIOS nuestros padres, profesores, amigos y compañeros por que siempre han estado a nuestro lado brindándonos su apoyo y comprensión, que si se pudiera les haríamos un monumento.

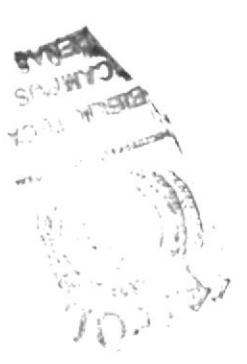

#### **DEDICATORIA**

Este trabajo va dedicado a nuestro PADRE CELESTIAL quien nos brindó la oportunidad de poder estudiar en esta Magna Escuela, a nuestros Padres Terrenales y hermanos ya que con su ayuda económica, moral y sentimental desinteresadas nos enseñaron el camino del éxito.

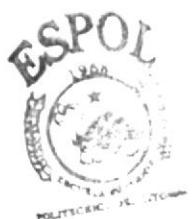

**BIBLIOTECA** CAMPUS PENAS

# DECLARACIÓN EXPRESA

La responsabilidad por los hechos, ideas y doctrinas expuestas en esta tesis nos corresponde exclusivamente; y el patrimonio intelectual de la misma al PROTCOM (Programa de Tecnología en Computación) de la ESCUELA SUPERIOR POLITÉCNICA DEL LITORAL.

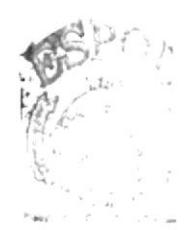

Braunieus  $C$ FENR-

# FIRMA DE LA DIRECTORA DE TESIS

MARJORIE ESPINOZA

### **FIRMA DE LOS AUTORES**

FEDERICO TONNES N.

#### SR. FEDERICO TORRES NEGRETE

 $\frac{1}{\sqrt{|\mathcal{N}|}}$ SR. JUAN ZHINGRI MEDINA

# **TABLA DE CONTENIDO**

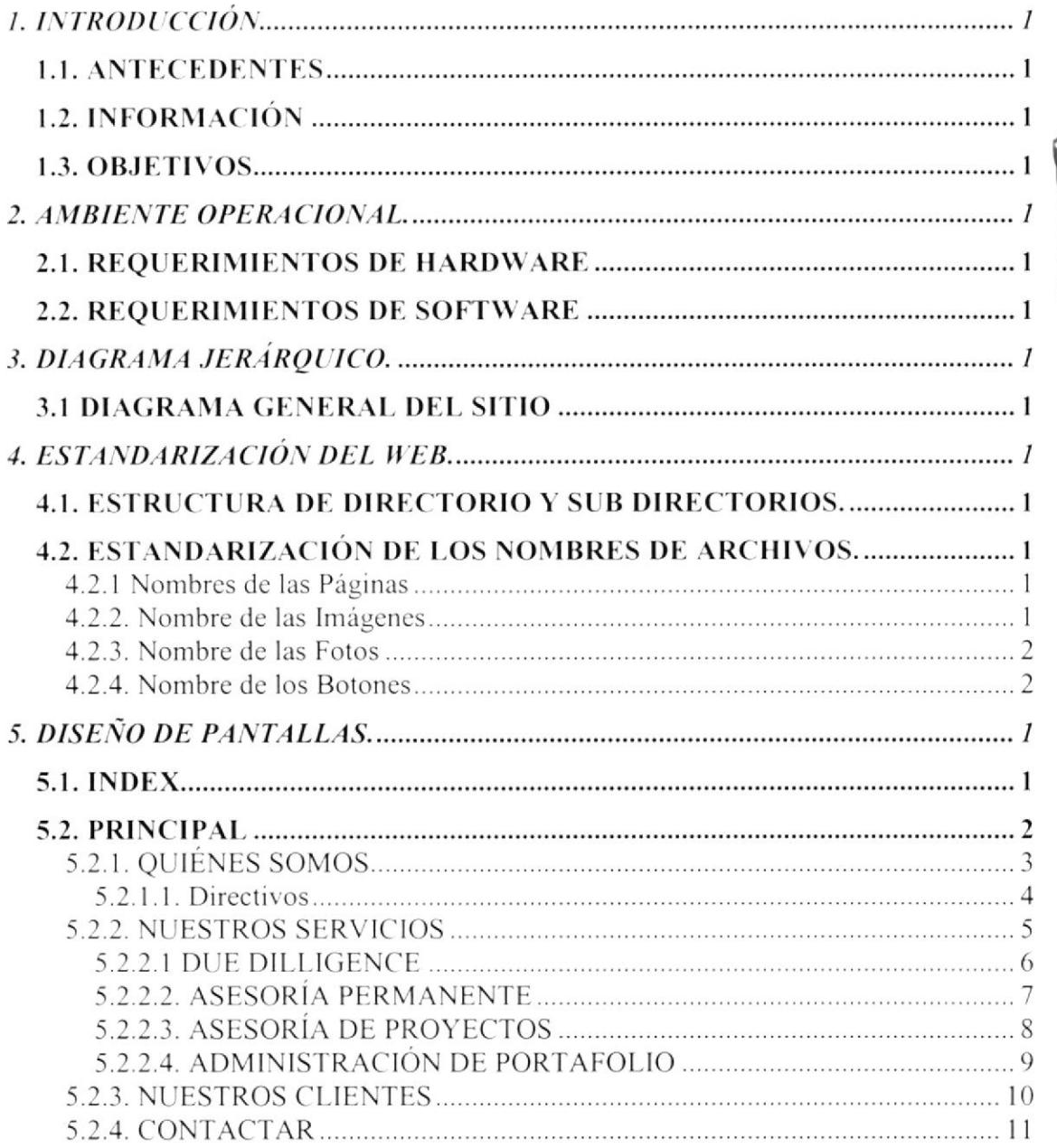

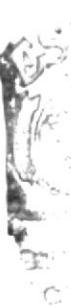

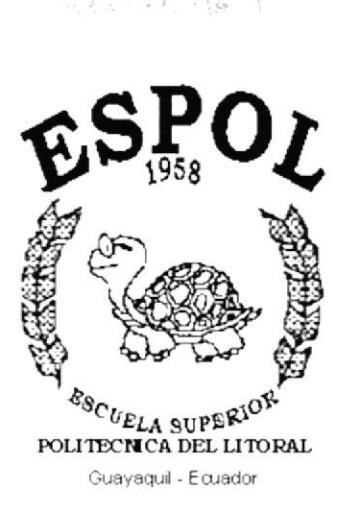

 $\sim 10^{12} h_0$ 

# CAPÍTULO I.

# **INTRODUCCIÓN**

# **1. INTRODUCCIÓN**

#### **1.1. ANTECEDENTES**

La empresa BPO, genera valor a través del manejo estratégico-financiero de la organización desde una posición exterior, brindando servicios de asesoramiento empresarial, y gracias al avance de la tecnología y en particular los beneficios que ofrece la Internet, se hace necesario realizar un Web Site que apoye la estrategia del negocio para el alcance de las metas propuestas.

#### **1.2. INFORMACIÓN**

Por medio de un estudio y análisis realizado por los representantes de la empresa BPO Asesores Empresariales S.A. en el campo informático, decidieron llevar a cabo, con la ayuda de PROTCOM - ESPOL, la creación de su propio Web Site, para de esta manera darse a conocer en el INTERNET, la red de redes, y poder ofrecer al mundo entero los servicios que prestan en el área empresarial y financiera.

#### **1.3. OBJETIVOS**

Dar a conocer los diferentes servicios que presta la empresa en lo que respecta a la asesoría empresarial. Conocer algo más de la empresa como: historia, administradores, clientes actuales.

También una página para enviar comentarios, expresar sus dudas, las cuales serán tomadas en cuenta para mejorar en lo posible y satisfacer los requerimientos de su distinguida clientela.

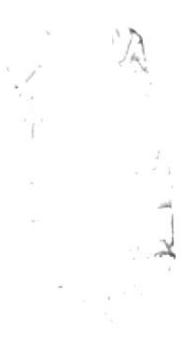

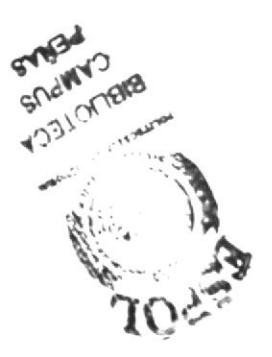

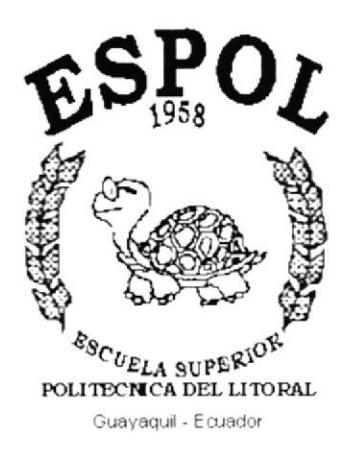

 $\hat{\mathbf{p}}$  ,  $\hat{\mathbf{p}}$  ,  $\hat{\mathbf{p}}$ **提高** 

头巴子()

# **CAPÍTULO II.**

**AMBIENTE** OPERACIONAL

### 2. AMBIENTE OPERACIONAL.

Las computadoras modernas son unos de los productos más importantes del siglo XXI y especialmente de los últimos años. Son una herramienta esencial en muchas áreas: industria, gobierno, ciencia, educación, etc, en realidad todos los campos de nuestra vida.

El web Site de BPO Asesores Empresariales posee una interfaz amigable y de fácil manejo por lo cual a optado por utilizar botones de fácil acceso, etc.

Para poder ingresar al Web Site es necesario tener una cuenta de Internet con un proveedor local, en una computadora.

A continuación se dará una orientación de la mejor herramienta que se debe de tener para la navegación del sitio.

#### 2.1. REQUERIMIENTOS DE HARDWARE

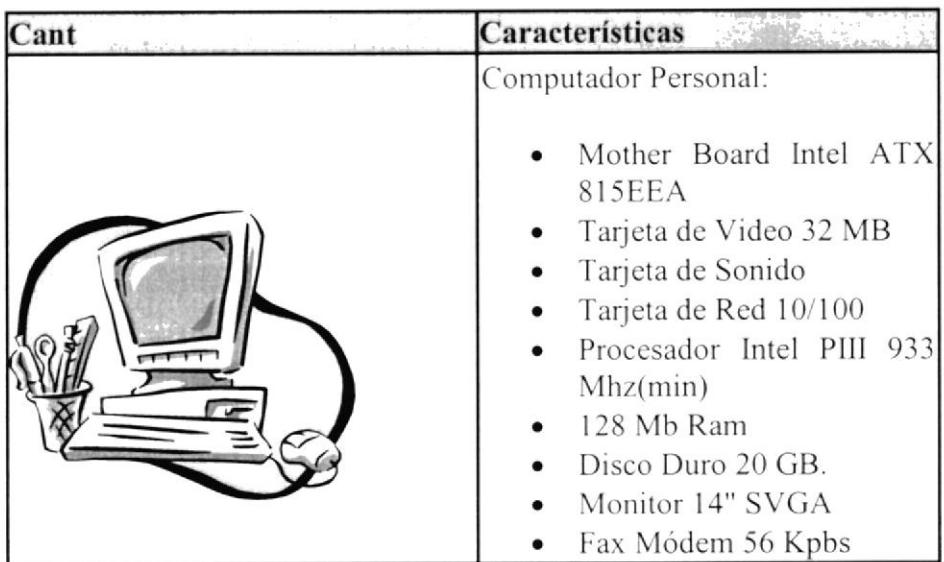

#### 2.2. REQUERIMIENTOS DE SOFTWARE

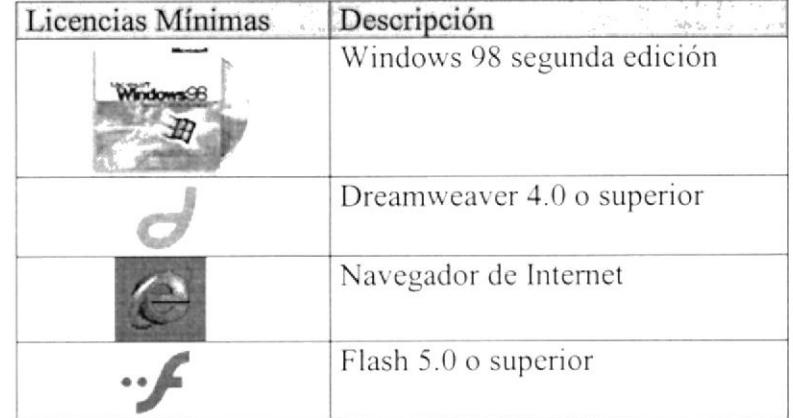

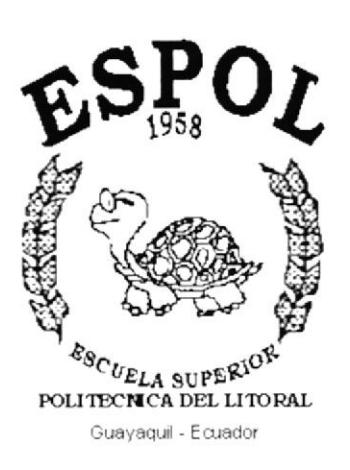

计可转换器 人名  $\frac{1}{2}$  =  $\frac{1}{2}$  =  $\frac{1}{2}$  =  $\frac{1}{2}$  =

# **CAPÍTULO III.**

**DIAGRAMA** JERÁRQUICO

# 3. DIAGRAMA JERÁRQUICO.

#### **3.1 DIAGRAMA GENERAL DEL SITIO**

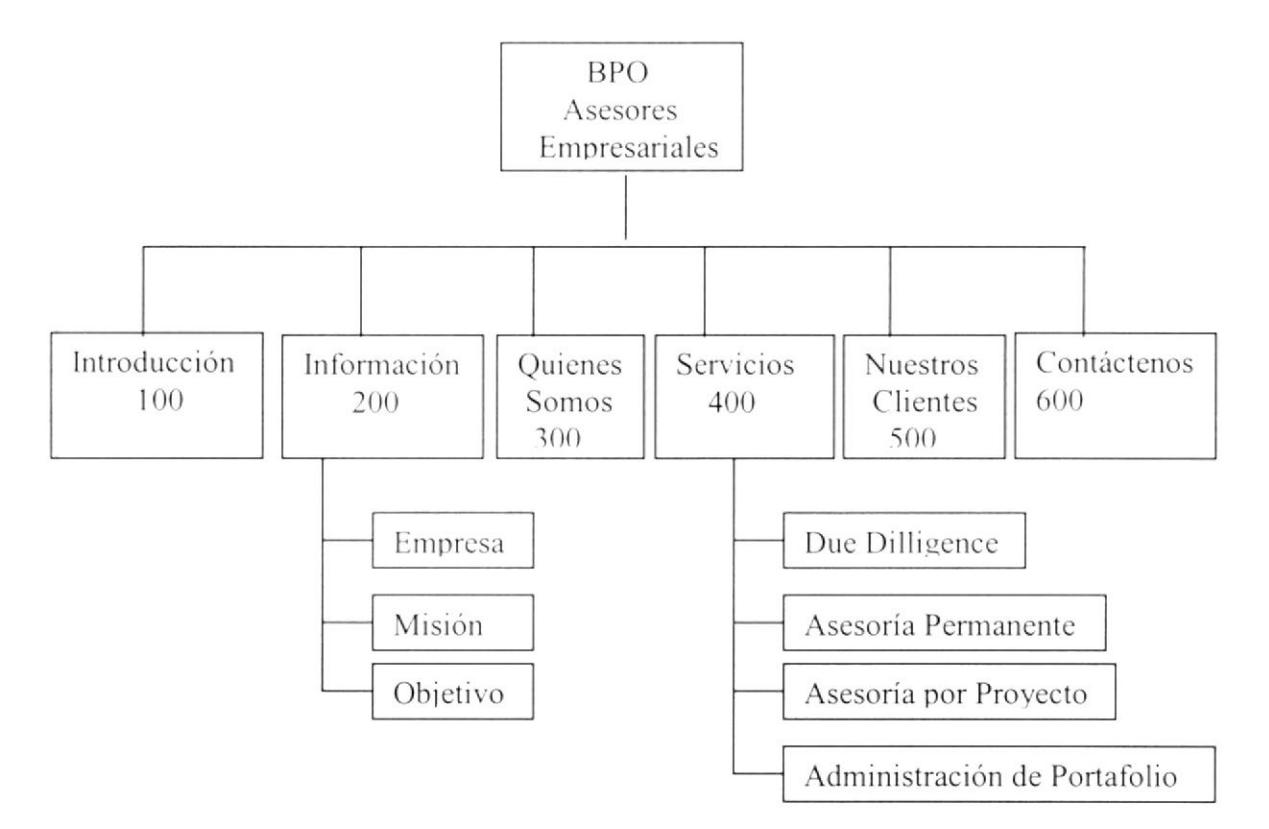

#### $0$  BPO

Esta es la página de inicio del sitio web, la cual contendrá como parte importante el logo de la empresa.

#### 100 TRODUCCIÓN.

Esta es la página principal del sitio, la cual contiene una breve reseña de lo que es la empresa, además de las diferentes secciones que maneja el sitio web:

#### 200 INFORMACIÓN.

Esta sección brinda información acerca de la empresa, cómo nació, que desea lograr, cual es su función en el mercado, mapa del sitio, etc.

- $\geq$  Empresa (210)
- $\geq$  Misión (220)
- $\sim$  Objetivo (230)

#### 300 QUIÉNES SOMOS.

En esta página se muestra fotos e información del personal que conforma la empresa, en particular de sus accionistas.

#### 400 SERVICIOS.

Esta sección muestra todos los servicios con los que cuenta la empresa para el desarrollo de sus actividades.

- $\blacktriangleright$  Due Dilligence (310)
- Asesoría Permanente (320)
- Asesoría por Proyectos (330)
- Administración de Portafolios (340)

#### 500 NUESTROS CLIENTES.

Sitio exclusivo que da a conocer la lista de clientes a quienes se brinda los servicios de asesoría empresarial.

#### **600 CONTÁCTENOS.**

Contiene información de las diferentes formas de acceder a los servicios brindados.

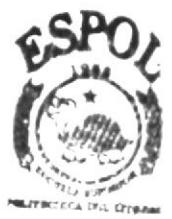

**BIBLIOTECA CAMPUS PENAS'** 

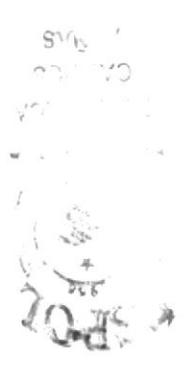

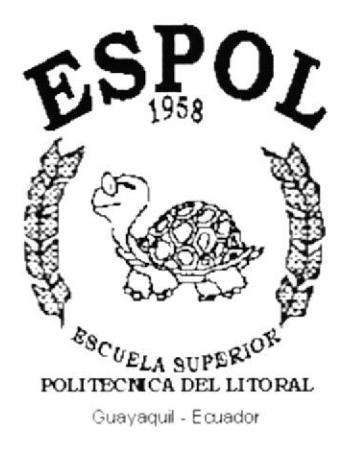

 $\mathcal{G}_{\mathcal{G}} = \mathcal{G}^{-1} \left( \begin{smallmatrix} 0 & 0 & 0 \\ 0 & 0 & 0 \\ 0 & 0 & 0 \end{smallmatrix} \right) \mathcal{G}^{-1}$ 

# **CAPÍTULO IV.**

ESTANDARIZACIÓN **DEL WEB** 

# 4. ESTANDARIZACIÓN DEL WEB.

#### 4.1. ESTRUCTURA DE DIRECTORIO Y SUB DIRECTORIOS.

#### **SITIO WEB BPO ASESORES EMPRESARIALES**

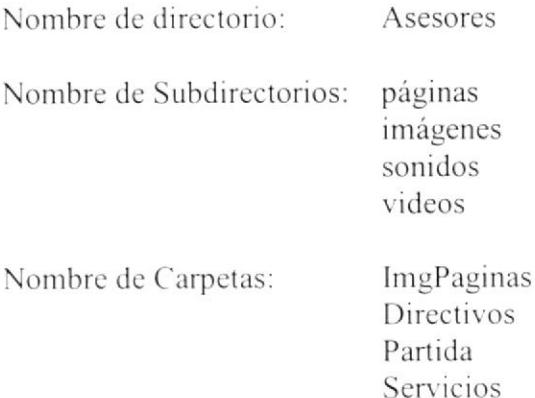

#### **4.2. ESTANDARIZACIÓN DE LOS NOMBRES DE ARCHIVOS.**

Para poder lograr una referencia rápida y una búsqueda fácil, proponemos utilizar la nomenclatura estándar que describiremos a continuación:

#### **4.2.1 NOMBRES DE LAS PÁGINAS**

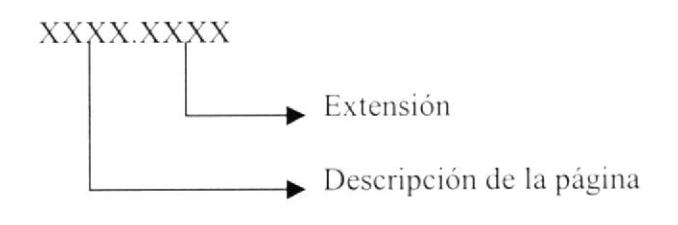

Ejemplo:

principal.html

#### 4.2.2. NOMBRE DE LAS IMÁGENES

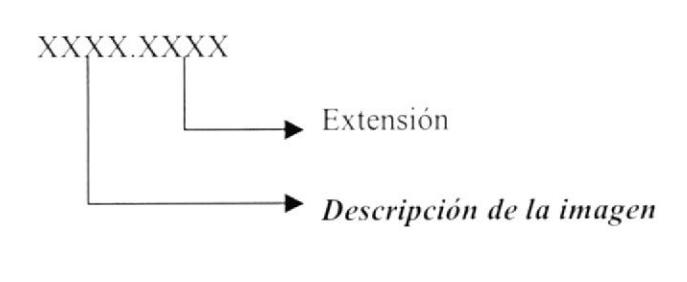

Ejemplo:

Logo1.jpg

#### **4.2.3. NOMBRE DE LAS FOTOS**

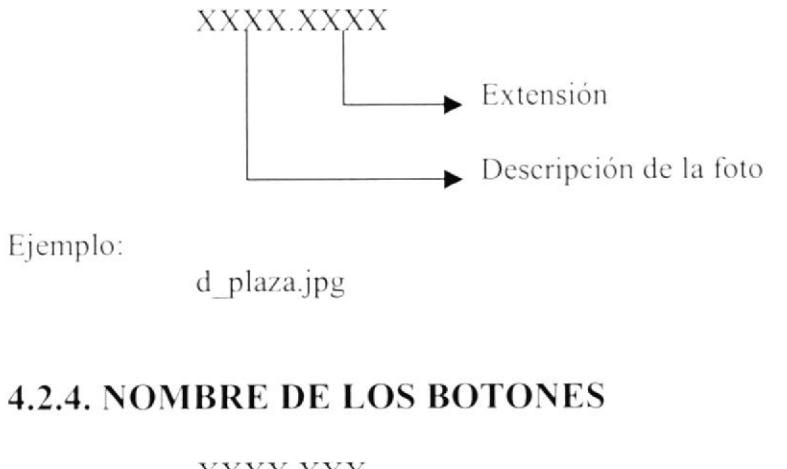

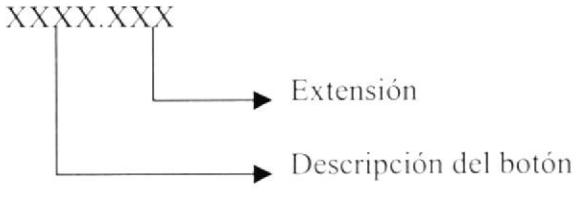

Ejemplo:

ingreso.swf

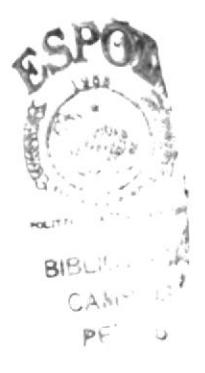

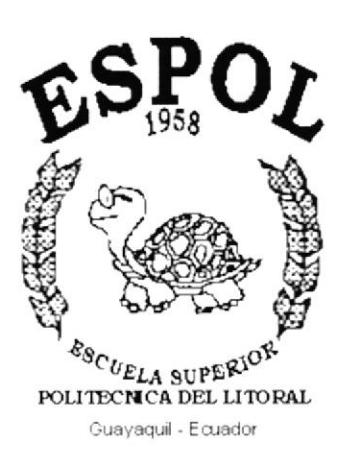

 $\left\langle \mathcal{O}(\frac{1}{2}\frac{1}{2}\frac{1}{\mu_{\rm{B}}})\right\rangle =0.$ 

 $\label{eq:3.1} \begin{array}{cc} \mathcal{O} & \mathcal{L} & \mathcal{E} \\ \mathcal{O} & \mathcal{L} & \mathcal{E} \end{array}$ 

 $\mathbf{z}_1^{\infty}$  ,

# CAPÍTULO V.

**DISEÑO DE PANTALLAS** 

# 5. DISEÑO DE PANTALLAS.

#### **5.1. INDEX.**

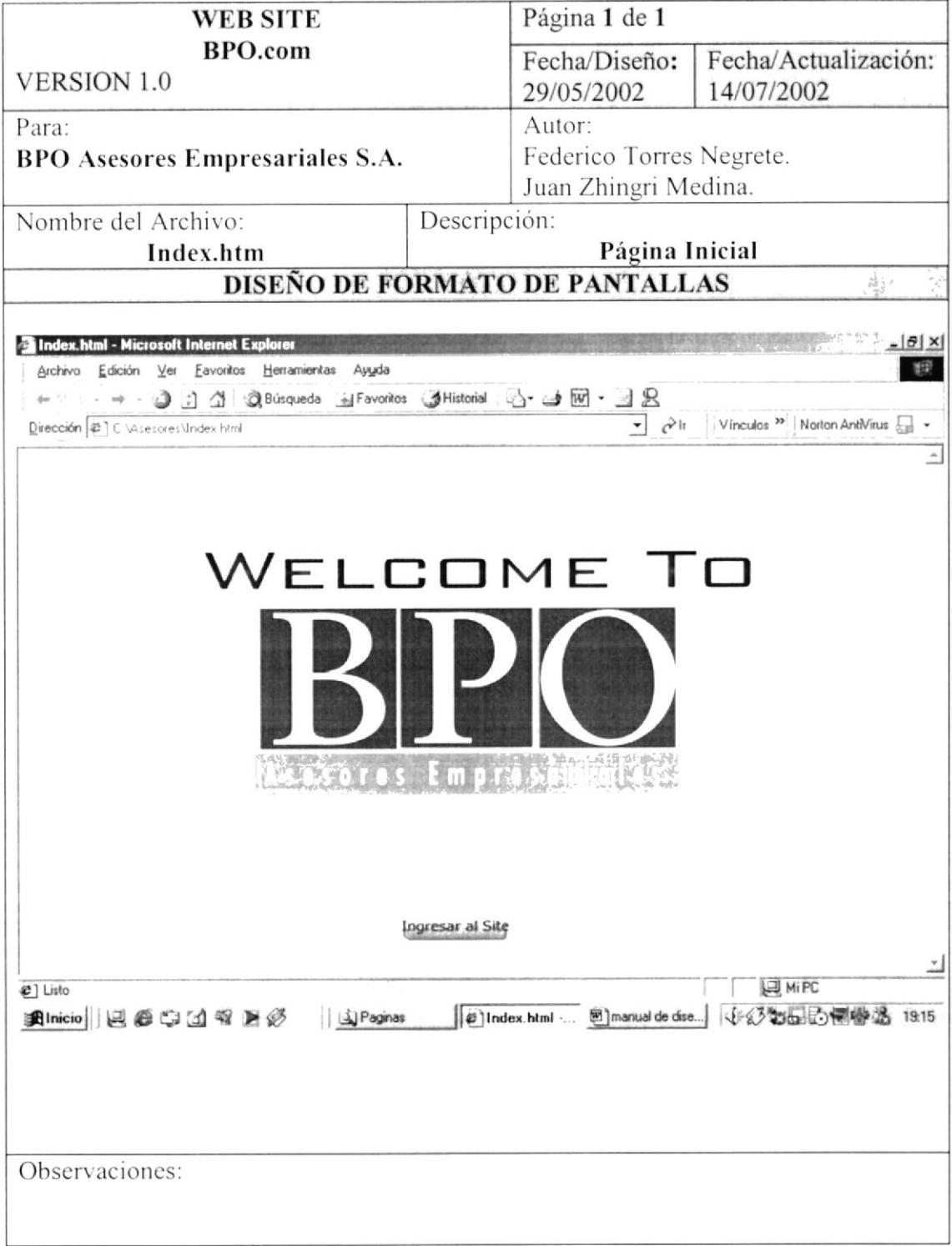

#### 5.2. PRINCIPAL

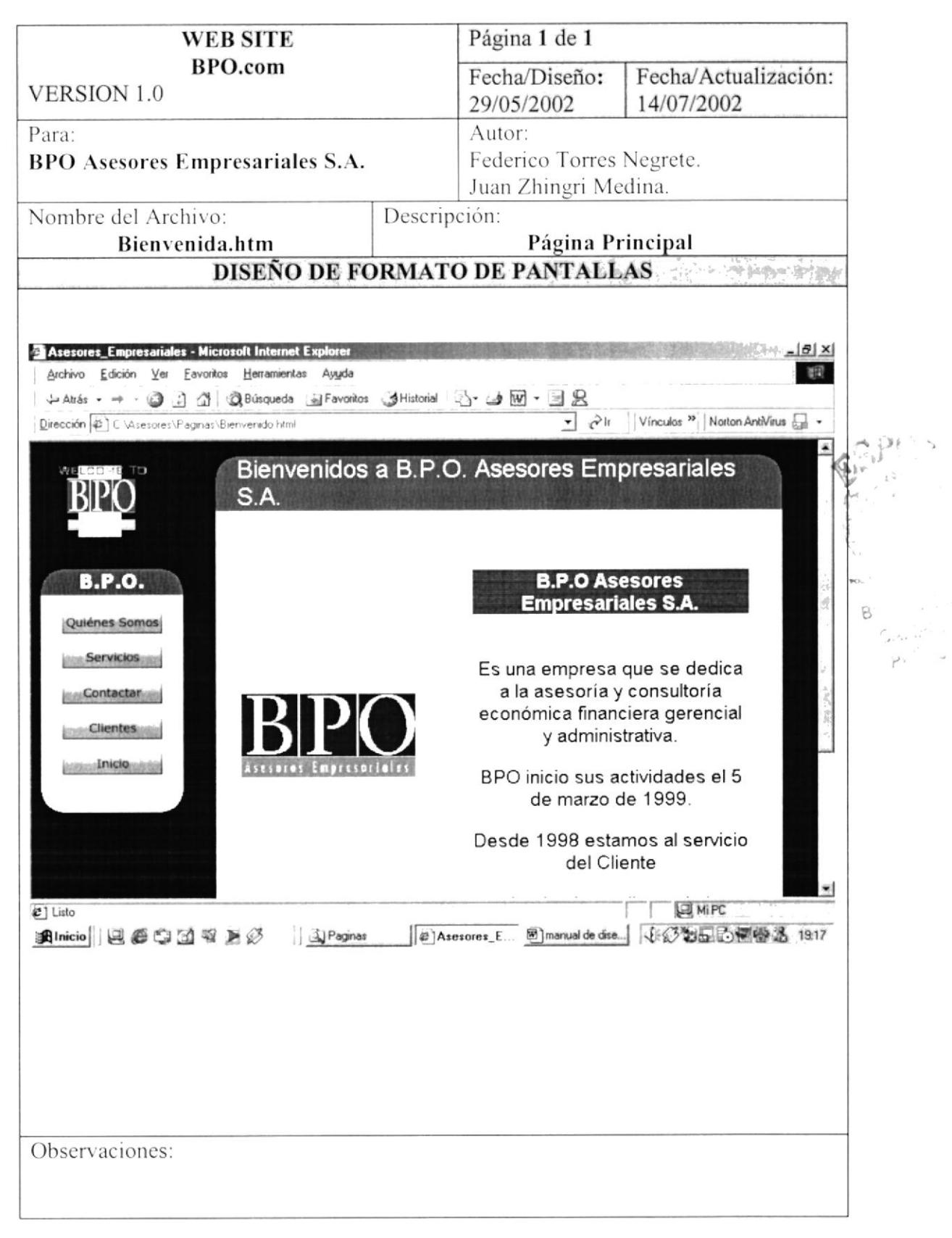

# 5.2.1. QUIÉNES SOMOS

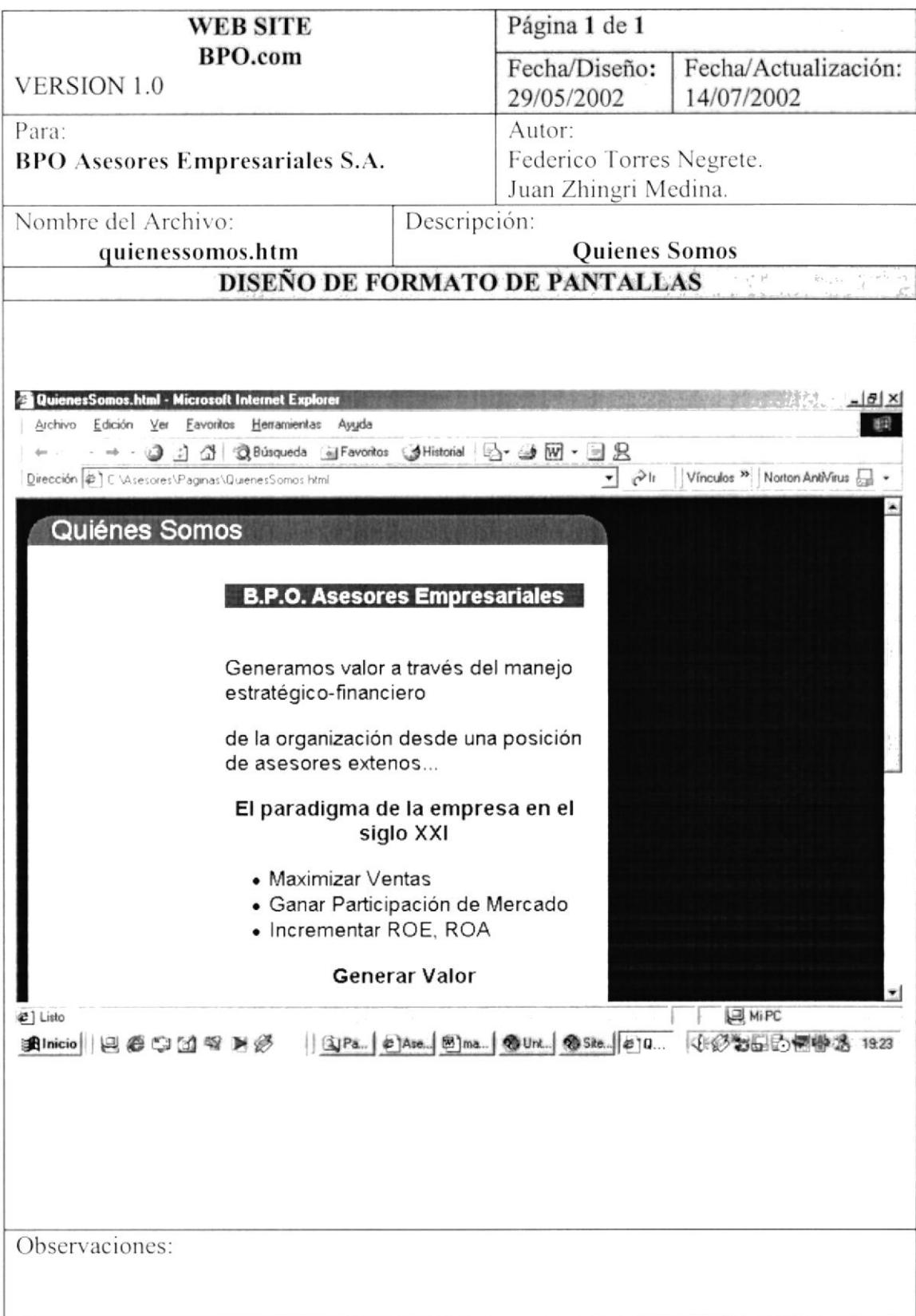

#### 5.2.1.1. Directivos

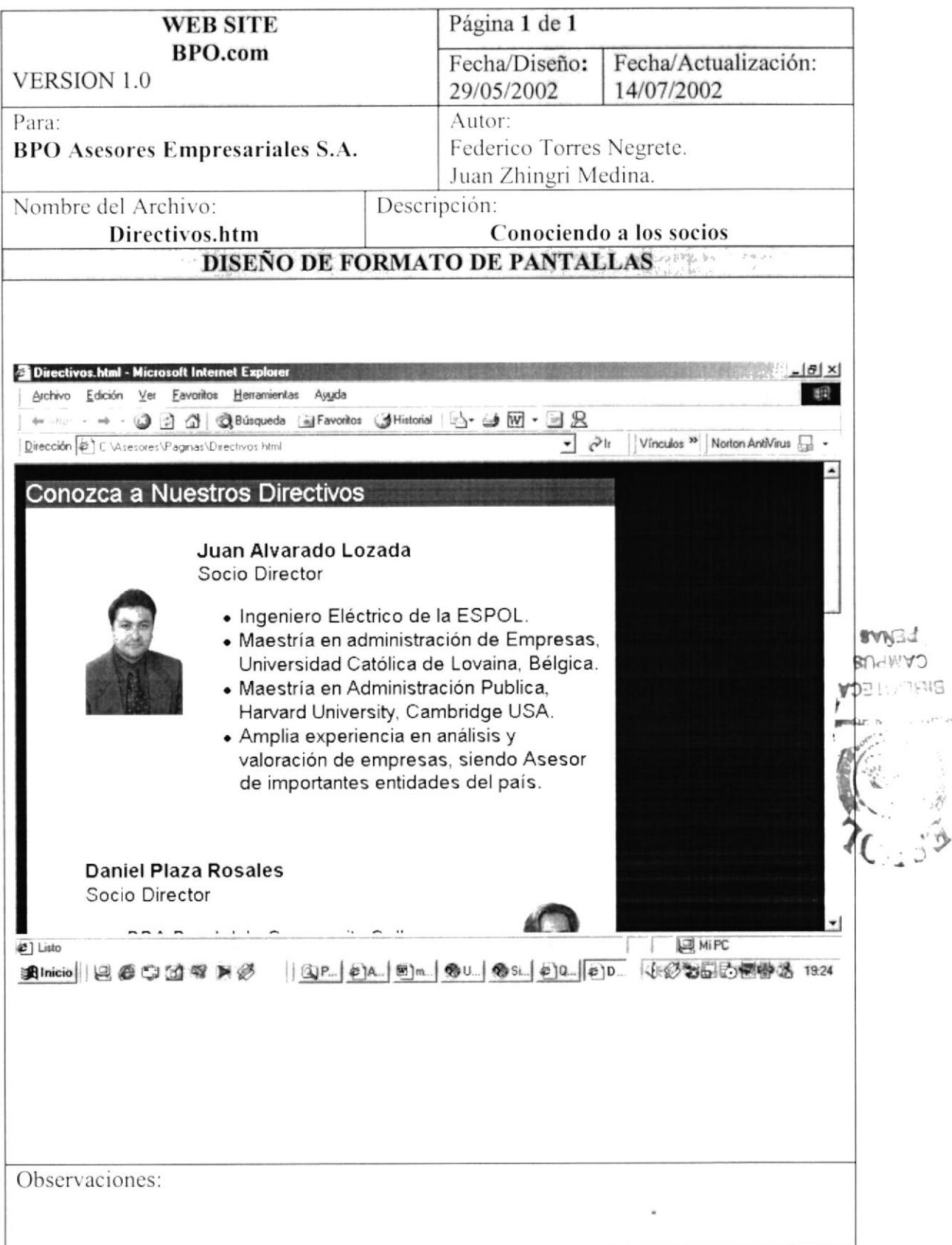

#### 5.2.2. NUESTROS SERVICIOS

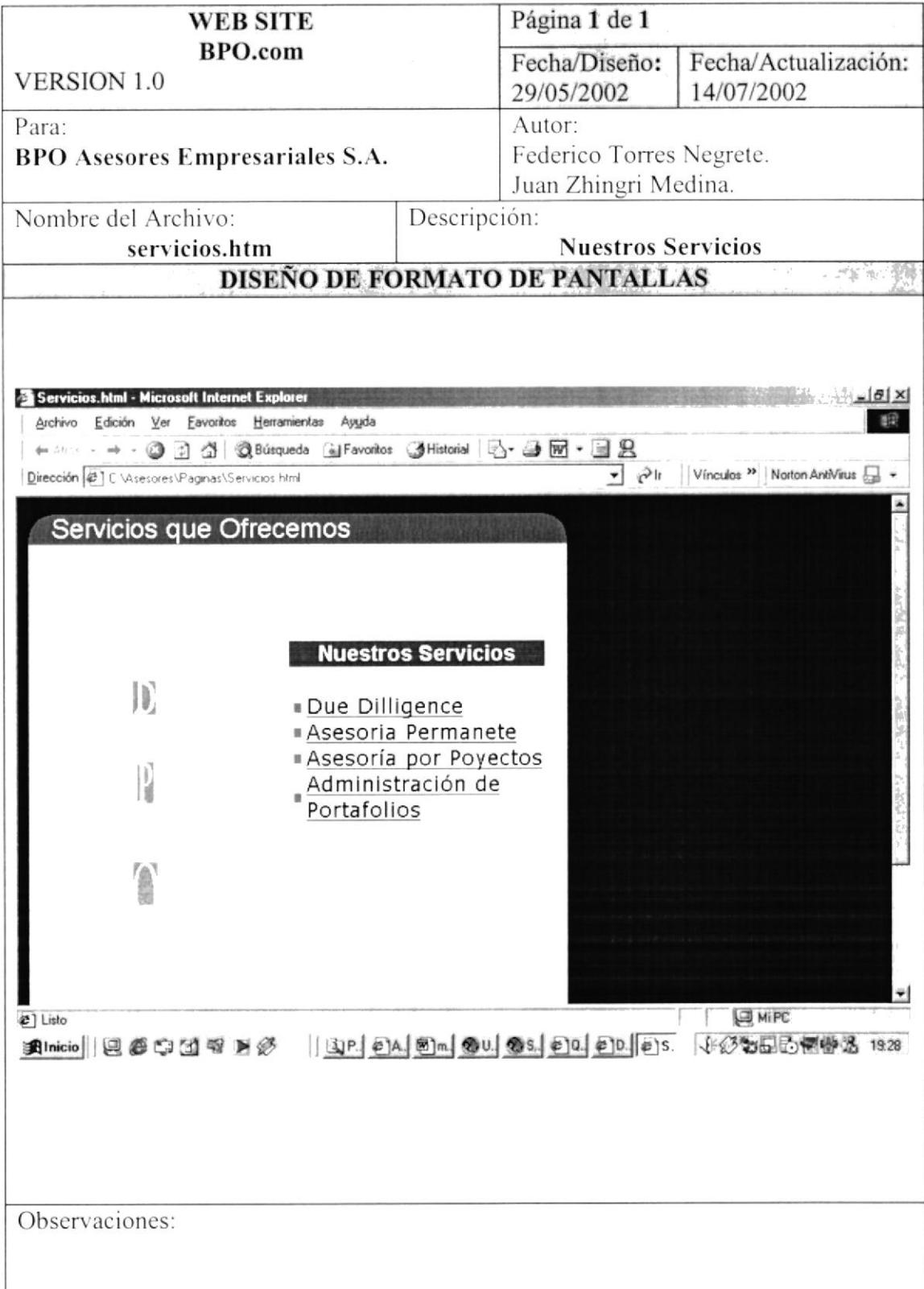

#### 5.2.2.1 DUE DILLIGENCE

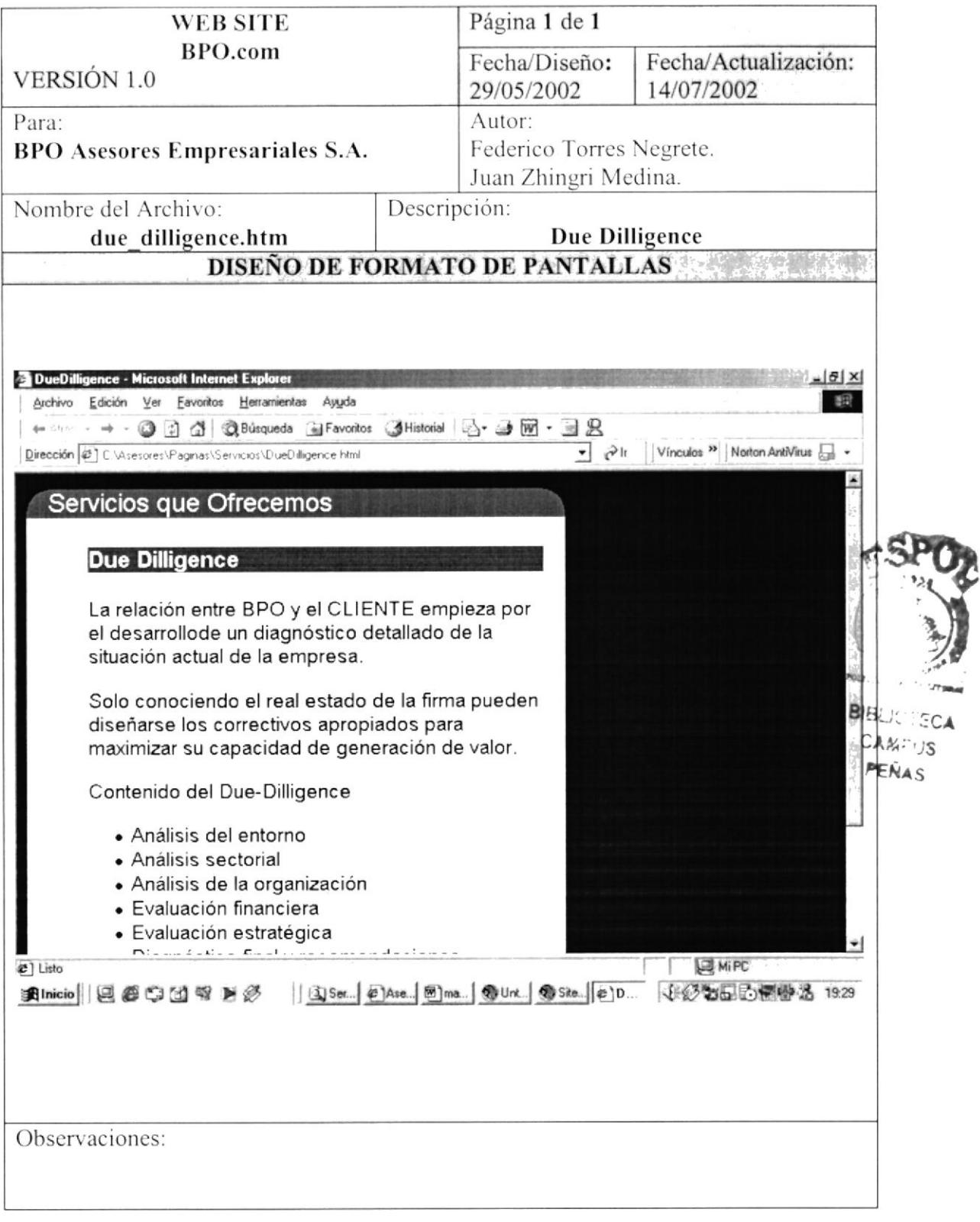

### 5.2.2.2. ASESORÍA PERMANENTE

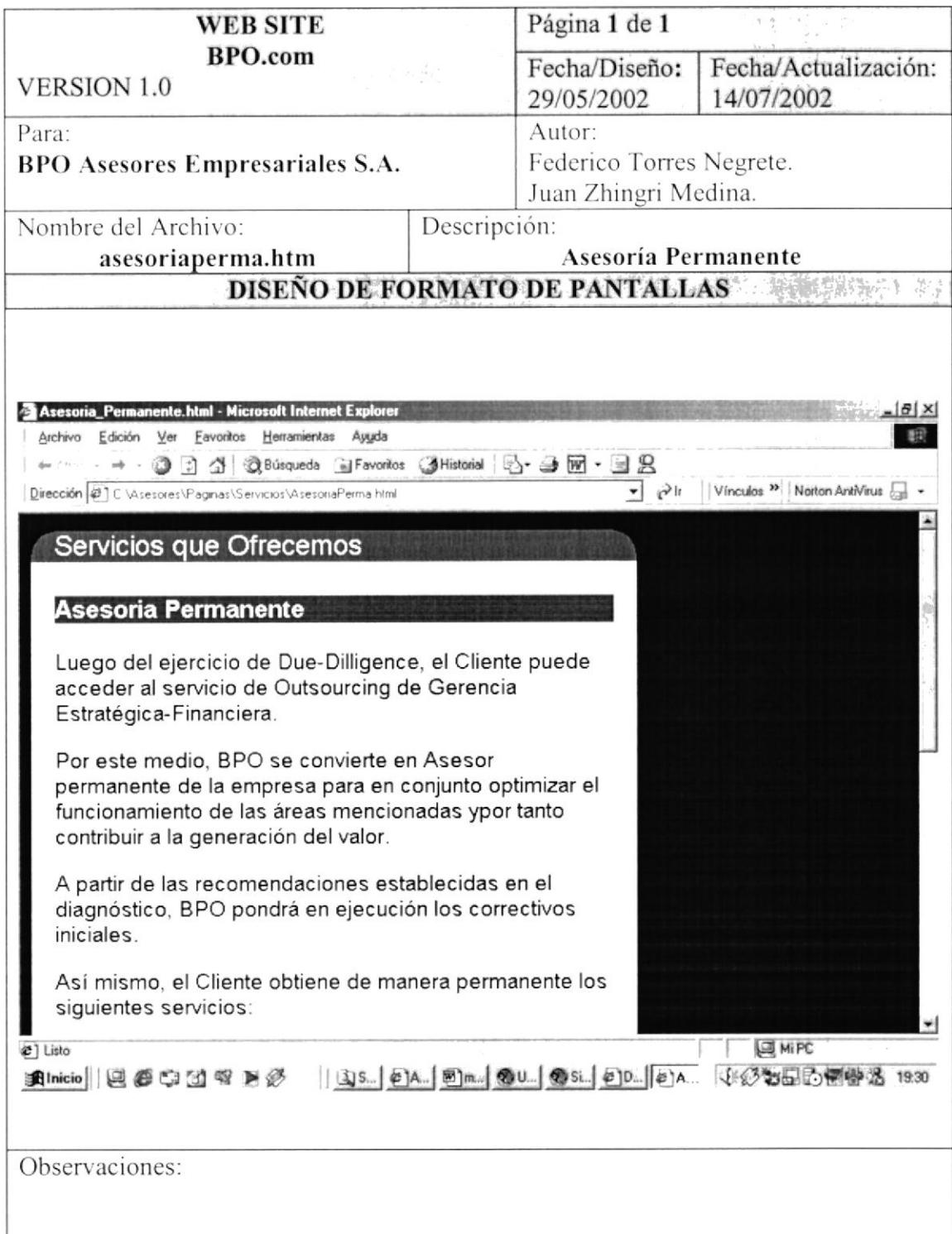

### 5.2.2.3. ASESORÍA DE PROYECTOS

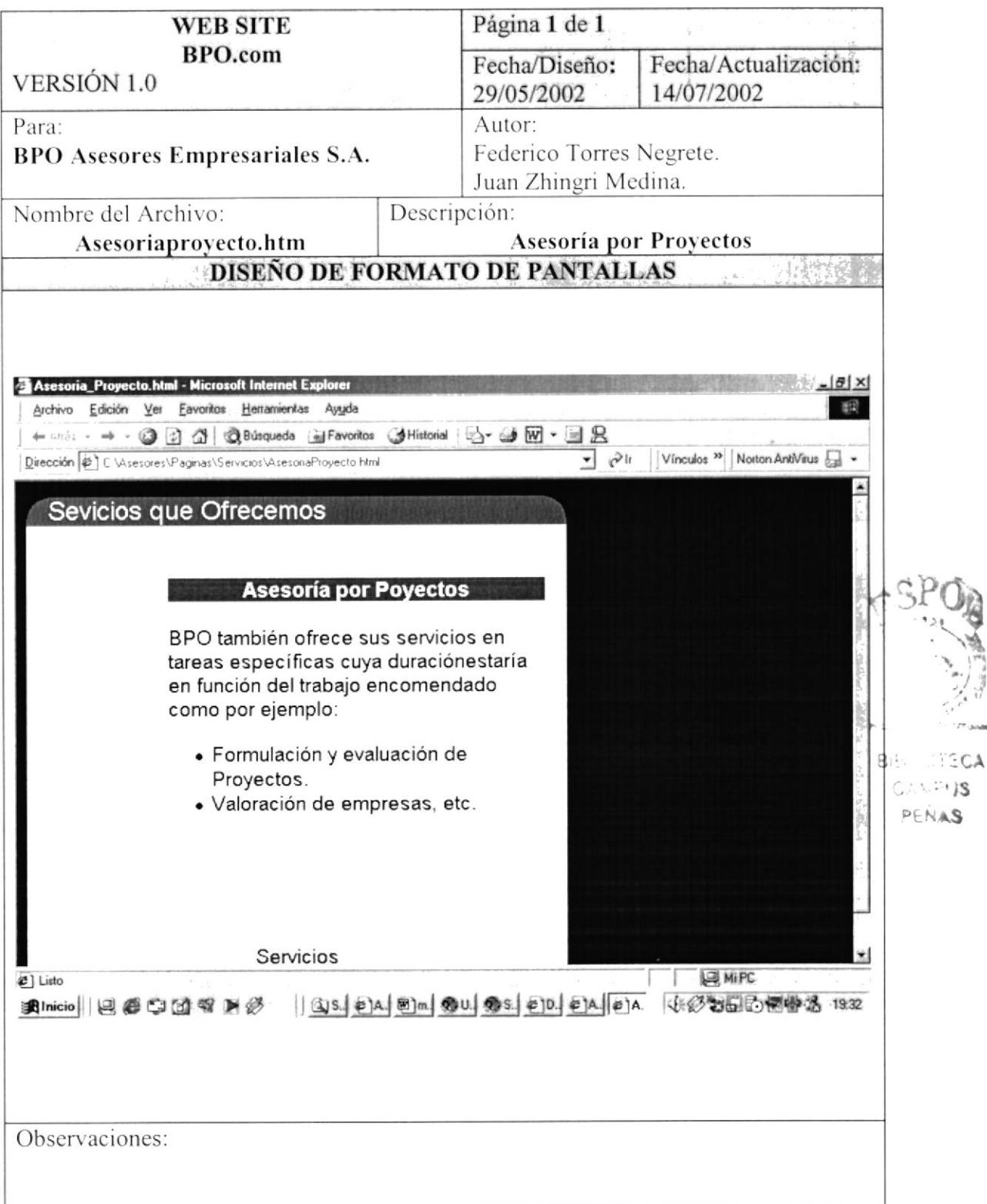

# 5.2.2.4. ADMINISTRACIÓN DE PORTAFOLIO

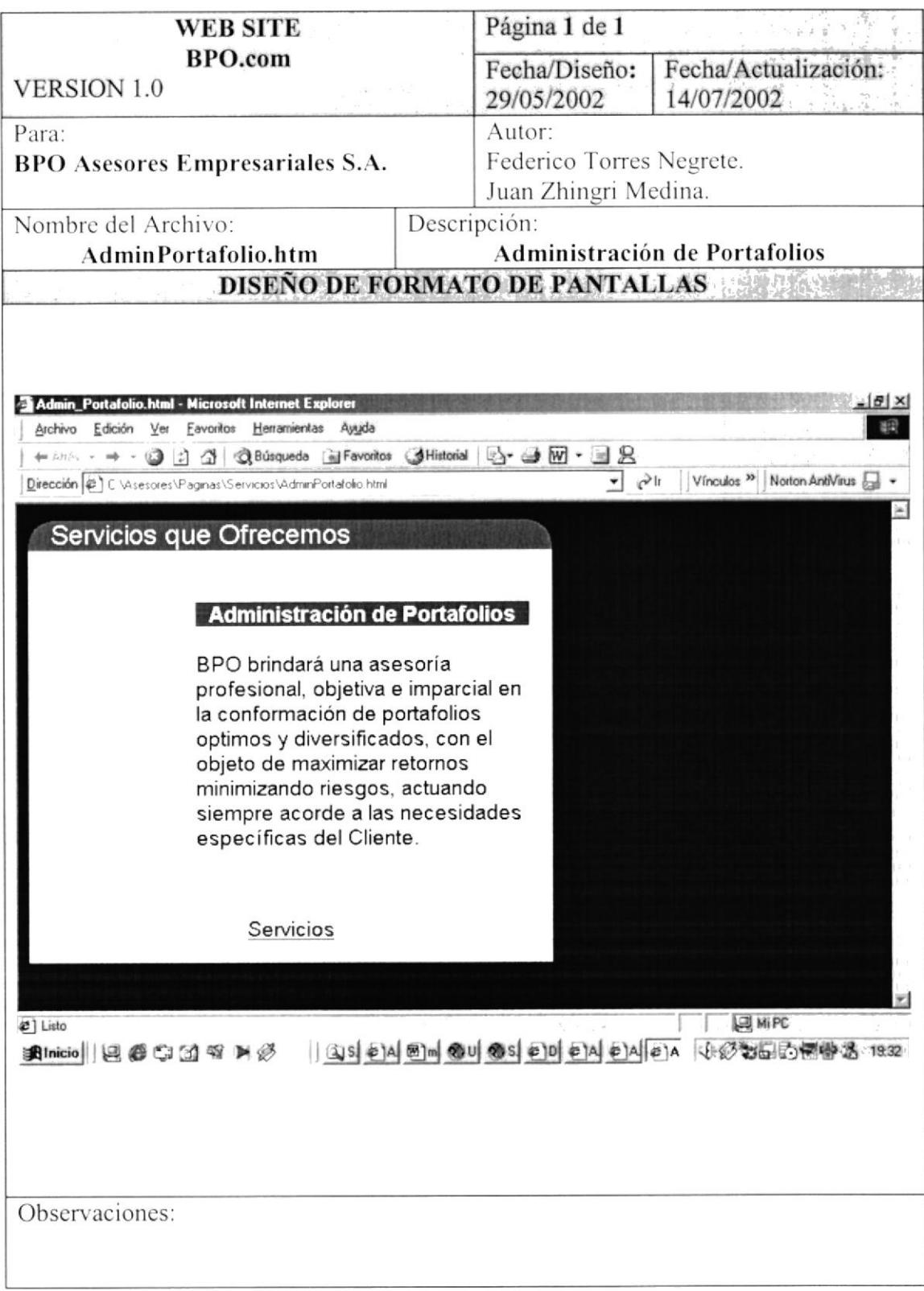

#### **5.2.3. NUESTROS CLIENTES**

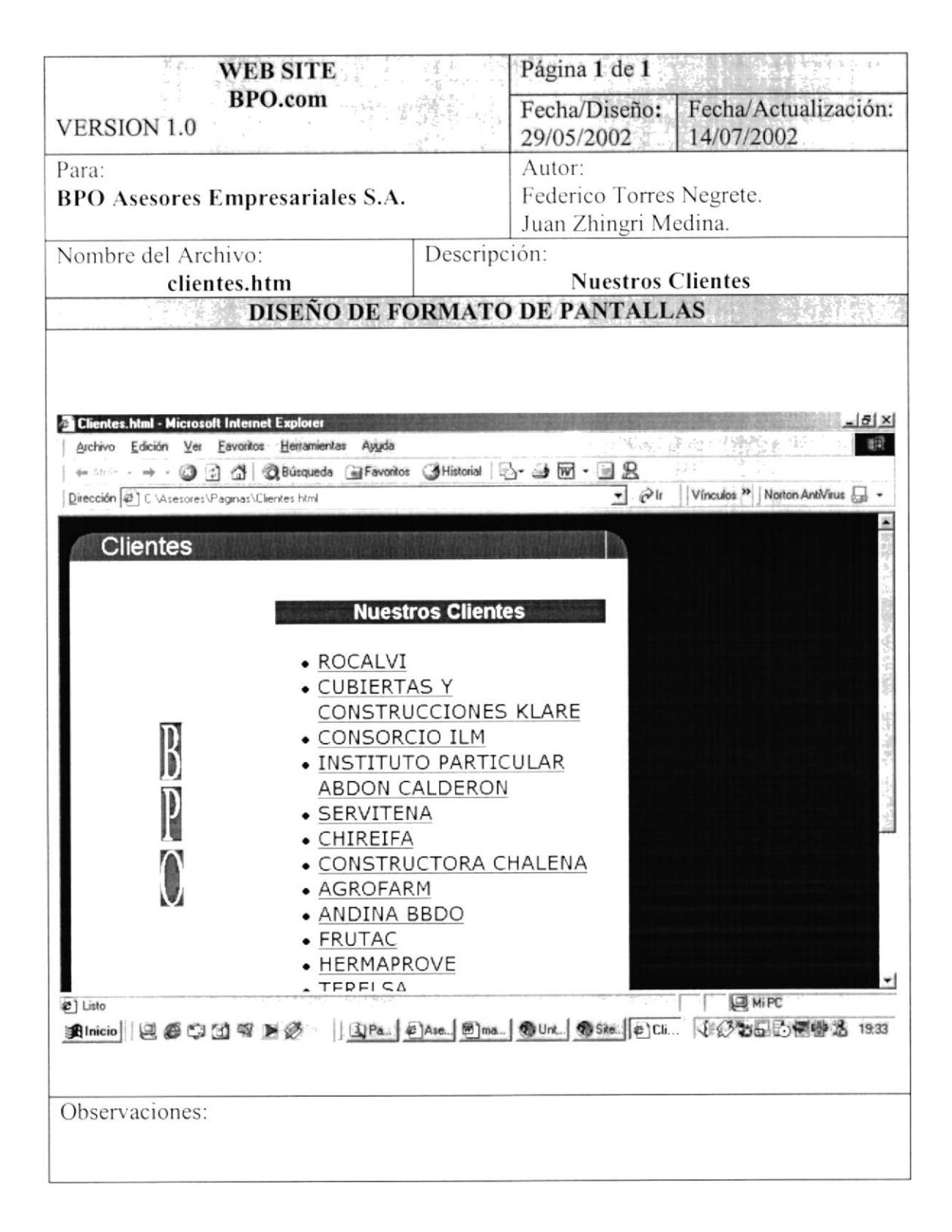

#### 5.2.4. CONTACTAR

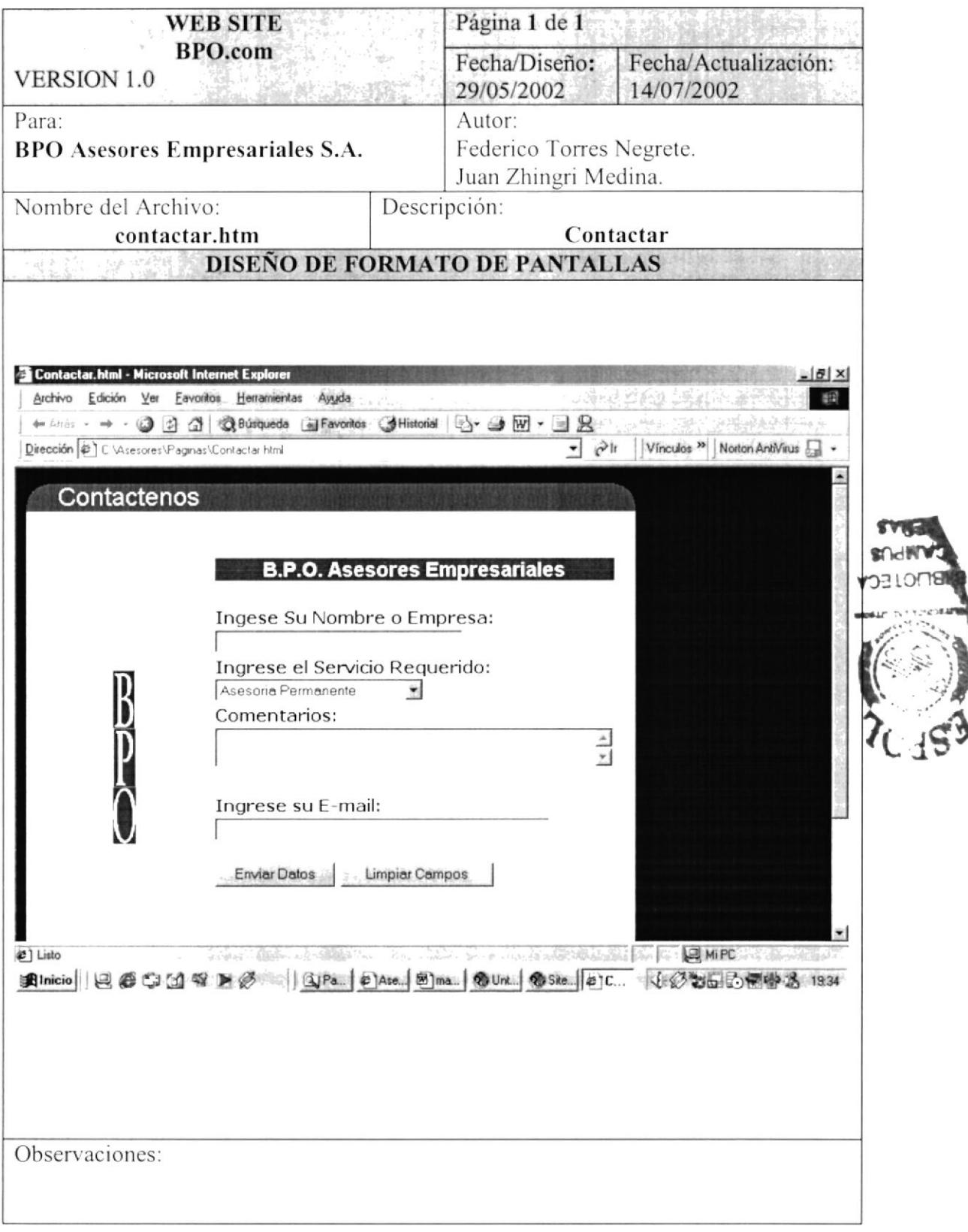